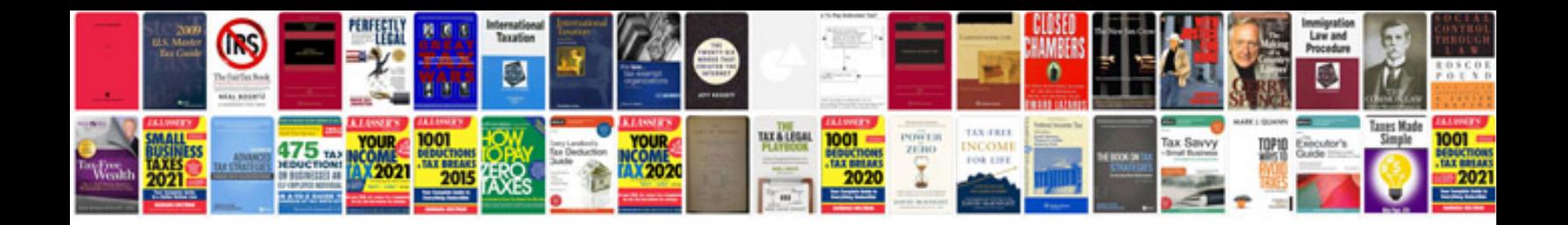

**Mk4 jetta ac compressor**

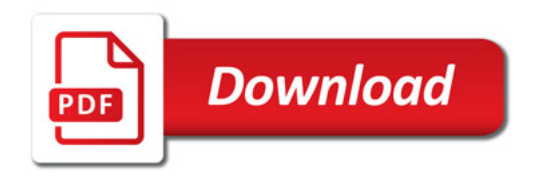

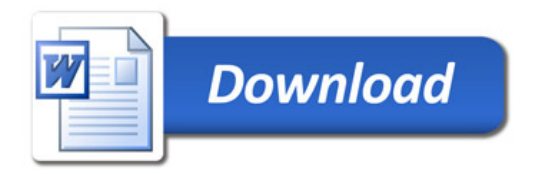